# Institucionalização da Educação a Distância no Instituto Federal de Brasília:

**COMO ELABORAR PROJETOS DE CURSO -UMA TRILHA FORMATIVA** 

> **Mestranda: Cláudia Sabino Fernandes** Orientadora: Simone Braz Ferreira Gontijo

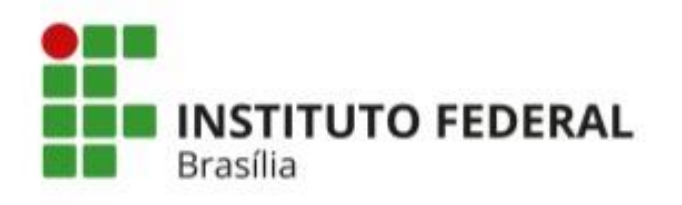

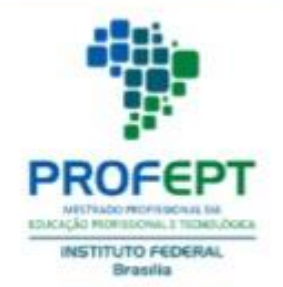

#### F 363

Fernandes, Cláudia Sabino.

Projetos Pedagógicos de Cursos Técnicos Presenciais com carga horária a distância: trilha formativa / Cláudia Sabino Fernandes. - Brasília, 2023.

28f. : il. Color.

Orientadora: Simone Braz Ferreira Gontijo

Produto Educacional (Mestrado) – Instituto Federal de Educação, Ciência e Tecnologia de Brasília, Mestrado Profissional em Educação Profissional e Tecnológica, 2023.

1. Trilha Formativa. 2. Educação profissional e tecnológica. 3. Educação a distância I. Gontijo, Simone Braz Ferreira. II Título.

CDU: 377:37.014

Elaborada com os dados fornecidos pela autora.

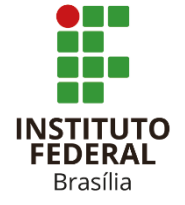

**INSTITUTO FEDERAL DE BRASÍLIA** Autarquia criada pela Lei n° 11.892 de 29 de Dezembro de 2008

**PROGRAMA DE PÓS GRADUAÇÃO EM EDUCAÇÃO PROFISSIONAL E TECNOLÓGICA**

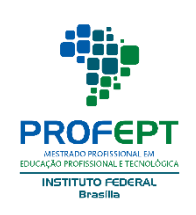

#### **CLÁUDIA SABINO FERNANDES**

# **PROJETOS PEDAGÓGICOS DE CURSOS TÉCNICOS PRESENCIAIS COM CARGA HORÁRIA A DISTÂNCIA: TRILHA FORMATIVA**

Produto Educacional apresentado ao Programa de Pós-graduação em Educação Profissional e Tecnológica, ofertado pelo Instituto Federal de Brasília, como requisito parcial para obtenção do título de Mestra em Educação Profissional e Tecnológica.

Aprovado em 10 de outubro de 2023.

#### **COMISSÃO EXAMINADORA**

Profa. Dra. Simone Braz Ferreira Gontijo Instituto Federal de Brasília **Orientadora** 

\_\_\_\_\_\_\_\_\_\_\_\_\_\_\_\_\_\_\_\_\_\_\_\_\_\_

Profa. Dra. Veruska Ribeiro Machado. Instituto Federal de Brasília Examinadora interna

\_\_\_\_\_\_\_\_\_\_\_\_\_\_\_\_\_\_\_\_\_\_\_\_\_\_\_

Profa. Dra. Vanessa Battestin Instituto Federal do Espírito Santo Examinadora externa

\_\_\_\_\_\_\_\_\_\_\_\_\_\_\_\_\_\_\_\_\_\_\_\_\_\_

Profa. Dra. Jennifer de Carvalho Medeiros Instituto Federal de Brasília **Suplente** 

\_\_\_\_\_\_\_\_\_\_\_\_\_\_\_\_\_\_\_\_\_\_\_\_\_

# COMO PLANEJAR<br>CARGA HORÁRIA A DISTÂNCIA no PPC dos cursos presenciais

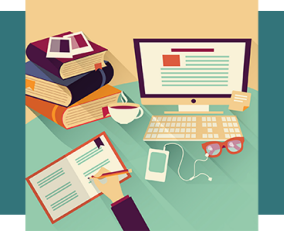

Produto Educacional apresentado ao Programa de Pós-graduação em Educação Profissional e Tecnológica:

# **PROJETOS PEDAGÓGICOS DE CURSOS TÉCNICOS PRESENCIAIS COM CARGA HORÁRIA A DISTÂNCIA: TRILHA FORMATIVA**

## **SUMÁRIO**

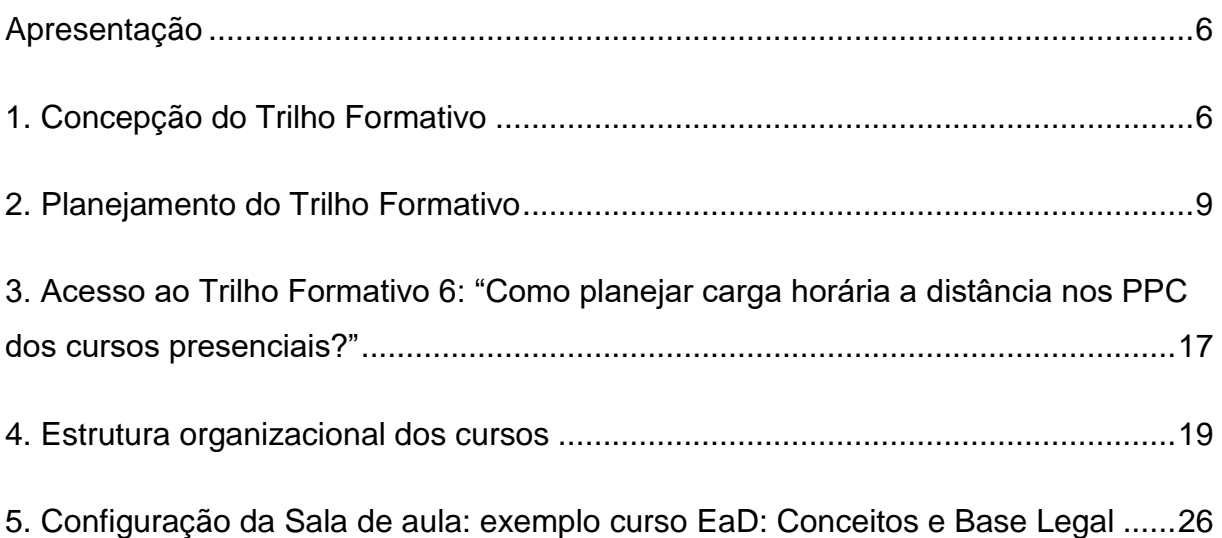

#### <span id="page-5-0"></span>**Apresentação**

O produto educacional resultante desta pesquisa caracteriza-se, conforme documento da área de ensino da Capes (Brasil, 2019), como um processo formativo. Ele caracteriza-se como um artefato virtual organizado em formato de uma **trilha formativa** denominada **"Como planejar carga horária a distância nos PPC dos cursos presenciais?"**. Seu público são os profissionais da educação, especial aqueles que fazem parte dos colegiados dos cursos técnicos. O objetivo da trilha formativa é orientar a implementação da carga horária a distância nos projetos pedagógicos de cursos técnicos presenciais, conforme as normativas legais internas e externas ao Instituto Federal de Brasília (IFB).

A estrutura da trilha formativa compreende cinco cursos (duração de 6 a 10 horas), alinhadas aos objetivos educacionais, conteúdos, atividades, ferramentas e avaliação. A carga horária total é de 40 horas, certificadas ao final da formação.

#### <span id="page-5-1"></span>**1. Concepção do Trilho Formativo**

A formação foi inicialmente concebida com foco nos aspectos legais e nos fundamentos educativo-pedagógicos preconizados pelo Instituto Federal de Brasília. No entanto, ela foi aprimorada com base nos resultados da pesquisa que indicaram os seguintes temas:

- 1. EaD: conceitos e base legal;
- 2. Currículo na EPT e a relação com a EaD;
- 3. Tecnologias digitais de informação e comunicação na EPT;
- 4. Ambientes virtuais de aprendizagem;
- 5. PPC de curso técnico presencial com oferta de carga horária a distância no âmbito do IFB.

Cada um dos temas corresponde a um "carro" do trilho formativo, conforme apresenta a Figura 1. Importa destacar que estão presentes no planejamento do trilho formativo a integração proposta entre as áreas do conhecimento preconizados por Zabala (1998) visando uma formação integral a partir de uma abordagem dos conteúdos conceituais, procedimentais e atitudinais, além da definição e organização hierárquica dos objetivos educacionais propostos pela Taxonomia de Bloom revisada

(Ferraz; Belhot, 2010). O Quadro 1 apresenta a síntese do planejamento do trilho formativo.

| Trilho Formativo: Como planejar carga horária a distância nos PPC dos<br>cursos técnicos presenciais? |                                                                                                    |
|----------------------------------------------------------------------------------------------------|----------------------------------------------------------------------------------------------------|
| <b>CURSOS</b>                                                                                         | - EaD: conceitos e base legal;<br>- Currículo na EPT e a relação com a EaD;<br>- Tecnologias digitais de informação e comunicação na EPT;<br>- Ambientes virtuais de aprendizagem;<br>- PPC de curso técnico presencial com oferta de carga horária a<br>distância no âmbito do IFB. |
| PÚBLICO-ALVO                                                                                          | Profissionais da educação, em especial os colegiados dos<br>cursos técnicos presenciais que estejam aptos a participar de<br>comissões de elaboração/ revisão de PPC.                                                                                                    |
| ÁREAS DE<br><b>CONHECIMENTO</b>                                                                       | Educação; Tópicos<br>Específicos da Educação<br>(Ensino<br>Profissionalizante);<br>(Tecnologia<br>Ensino-aprendizagem<br>Educacional); Currículo                                                                                                    |
| <b>CONTEÚDOS</b>                                                                                      |                                                                                                    |
| Conceitos e legislação sobre EaD: Conceitos da EaD. Legislação sobre EaD                              |                                                                                                    |

Quadro 1 - Síntese do planejamento do trilho formativo

**Currículo na EPT e a relação com a EaD:** Dimensões do currículo (oculto, formal, real). Currículo formal no PPC. Princípios que fundamentam a formação integral na EPT. **Ambientes Virtuais de Aprendizagem (AVA):** Conceito e finalidade dos Ambientes Virtuais de Aprendizagem. Características e importância de AVA Institucionalizado. **Tecnologias Digitais de Informação e Comunicação (TDIC) na EPT:** Conceito das TDIC.

Aplicação das TDIC no contexto da EaD. Contribuição da EaD e das TDIC na formação integral do sujeito no mundo contemporâneo

**Elaboração de projeto político-pedagógico:** Etapas de elaboração do PPC. Inserção de EaD na modalidade presencial no contexto do PPC. Inclusão de carga horária EaD em um PPC.

#### **OBJETIVO GERAL**

Oportunizar estudos sobre a implementação de carga horária na modalidade da educação a distância, atendendo aos aspectos legais e aos fundamentos educativo-pedagógicos preconizados pelo Instituto Federal de Brasília.

#### **OBJETIVOS ESPECÍFICOS**

- Conhecer os conceitos sobre a educação a distância;
- Conhecer a legislação vigente para a utilização de carga horária a distância nos cursos da educação básica profissional;
- Identificar como se dá a inserção da educação a distância na modalidade presencial no contexto aos projetos pedagógicos de curso;
- Compreender as dimensões do currículo e sua contextualização no âmbito dos projetos pedagógicos de cursos técnicos e a relação com a EaD;
- Compreender o conceito e a finalidade dos ambientes virtuais de aprendizagem como possibilidade de organização dos cursos e as características e importância de AVA Institucionalizado;
- Avaliar como a educação a distância e as Tecnologias Digitais de Informação e Comunicação (TDIC) podem contribuir com a formação integral do sujeito no mundo contemporâneo.
- Identificar as etapas de elaboração do PPC e como se dá a inserção da EaD na modalidade presencial no contexto do PPC

#### **DURAÇÃO**

40 horas distribuídas em cinco cursos, cada um variando em duração de 6 a 10 horas.

#### **RECURSOS DIDÁTICOS**

Curso desenvolvido em um Ambiente Virtual de Aprendizagem (AVA), utilizando os recursos do Moodle tais como: página, livro, URL, vídeo, questionário, e atividades avaliativas gamificadas.

#### **METODOLOGIA**

O trilho formativo foi organizado na forma autoinstrucional. Nessa metodologia o conteúdo é apresentado em pequenas porções, de forma bastante clara e agradável, em linguagem interativa e com bastante suporte das tecnologias digitais de informação e comunicação.

Para tanto, foram observados os princípios das metodologias ativas de ensino e aprendizagem e relacionando, sempre que possível, a teoria à prática.

Considerando esses aspectos, neste material, toda a metodologia se apoia na mediação por meio das tecnologias digitais de informação e comunicação. Desta forma, os conteúdos estarão disponíveis em forma de vídeos, materiais textuais e links para internet e poderão ser estudados de forma livre pelo cursista.

As atividades avaliativas contaram com recursos de atividades gamificadas, de correção automática e terão caráter formativo servindo também de instrumento para revisão e fixação, já que o cursista poderá repetir a atividade quantas vezes forem necessárias ao acerto de pelo menos 60% do valor atribuído.

A partir desse desenho pedagógico, espera-se que o cursista seja autônomo na construção do próprio conhecimento.

Insta consignar que os cursos que compõem o trilho formativo, não possuem qualquer relação de dependência ou hierarquia entre si, podendo ser realizados em ordem aleatória e individualmente.

Fonte: Elaborado pela autora a partir dos resultados da pesquisa.

#### <span id="page-8-0"></span>**2. Planejamento do Trilho Formativo**

 $\overline{a}$ 

O trilho formativo **"Como planejar carga horária a distância nos PPC dos cursos presenciais?"** foi desenvolvido na modalidade de educação a distância e disponibilizado no NEAD em formato autoinstrucional e com intuito de servir como um organismo vivo que a medida que novas demandas formativas surjam, possam ser agregadas neste espaço. Ele tem como objetivo ampliar os conhecimentos dos profissionais atuantes nos cursos técnicos presenciais para a implementação de carga horária na modalidade da educação a distância. Está organizado em 5 cursos, com carga horária distribuída a partir dos objetivos educacionais propostos, entre 6 e 10 horas cada, totalizando em 40 horas.

O trilho ofertado na modalidade a distância foi desenvolvido em formato autoinstrucional <sup>1</sup> (sem mediação), buscou considerar os princípios das metodologias ativas de ensino e aprendizagem e relacionar teoria e prática. O servidor, agora denominado cursista, pode inscrever-se nos cursos que sentir a necessidade em função de suas atividades laborais, por exemplo quando indicado para compor uma comissão de elaboração/ revisão de PPC dos cursos que envolvam carga horária a distância.

Os conteúdos foram disponibilizados em tópicos curtos, de forma objetiva, com linguagem interativa e suporte das tecnologias digitais de informação e comunicação. Após a curadoria <sup>2</sup> dos materiais, eles foram disponibilizados no formato de vídeos, materiais textuais e links para internet e podem ser estudados de forma livre pelo cursista. As atividades avaliativas contam com recursos de atividades gamificadas, de correção automática e caráter formativo servindo, também, como instrumento para revisão e fixação do conteúdo. O cursista pode repetir a atividade quantas vezes forem necessárias ao acerto de, pelo menos 60%, do valor atribuído as atividades.

O curso **EaD: Conceitos e Base Legal** apresenta conceitos sobre Educação a Distância no Brasil, bem como uma análise da legislação aplicada à Educação a

<sup>1</sup> Os cursos autoinstrucionais são realizados sem o acompanhamento de um tutor. O participante acessa os materiais e conteúdos disponíveis de acordo com seu ritmo de aprendizagem e sua disponibilidade de tempo.

<sup>2</sup> Na preparação de conteúdos para EaD, o processo de curadoria caracteriza-se como uma metodologia para pesquisar, descobrir, filtrar, contextualizar e disponibilizar, a um público definido, conteúdos de Recursos Educacionais Abertos (REA) em diferentes formatos, visando as necessidades dos alunos.

Distância no contexto da educação básica e no âmbito do IFB. Para tanto, é disponibilizado o recurso de um livro no Moodle que apresenta o recorte das legislações aplicadas à EaD nos cursos técnicos. Além disso, os cursistas têm acesso aos links para consultar as legislações na íntegra. O Quadro 2 apresenta o planejamento do conteúdo do Curso EaD: Conceitos e Base Legal.

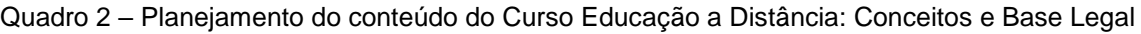

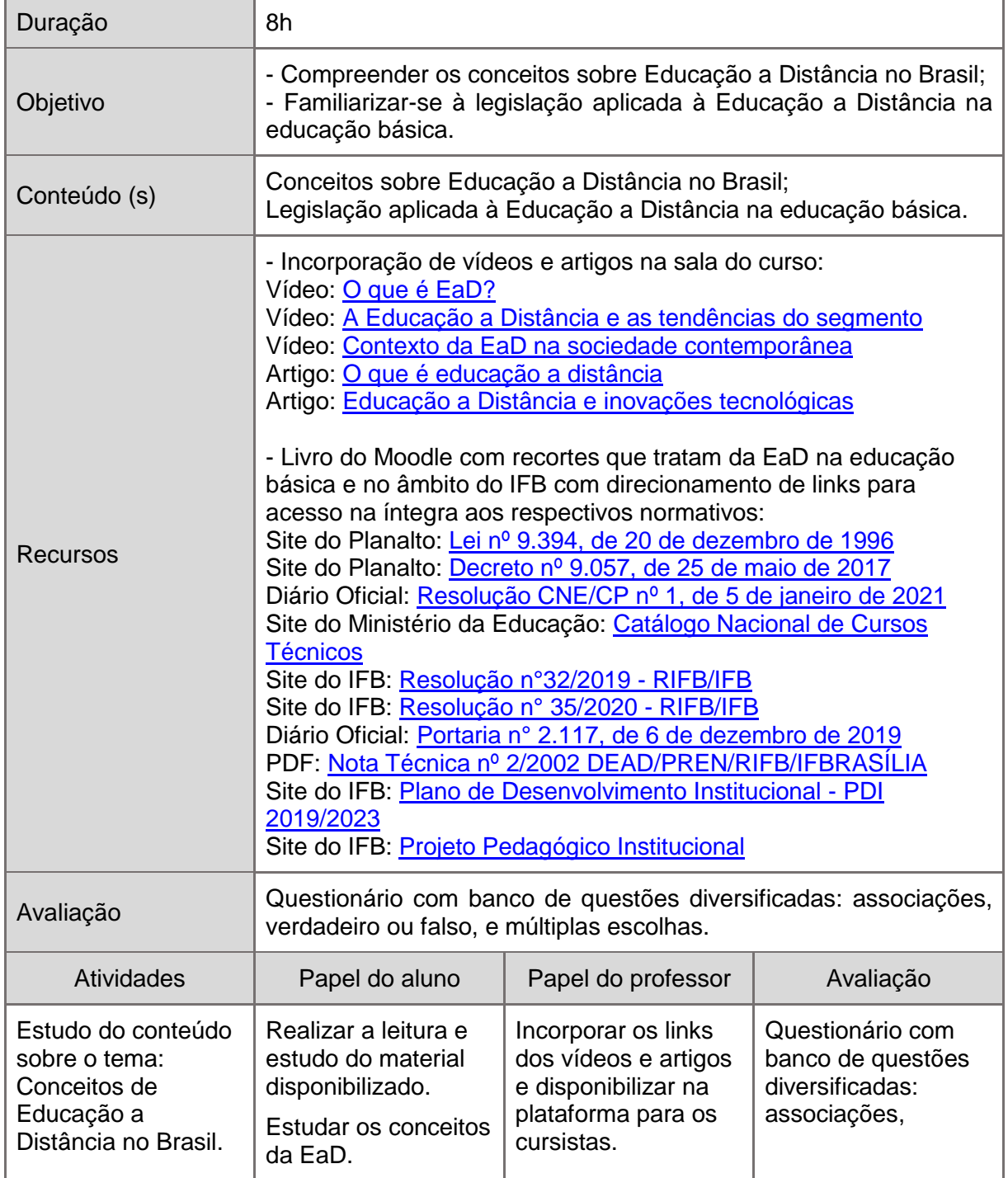

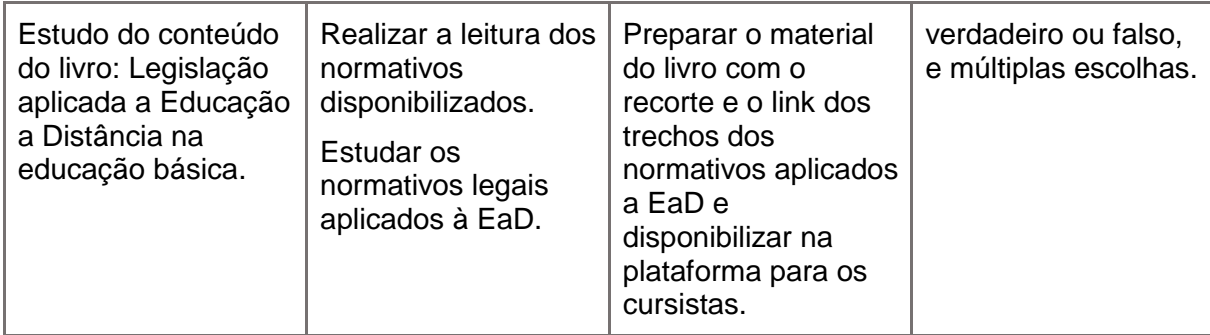

O Curso **Currículo na EPT e a relação com a EaD** tem como objetivos conceituar currículo, compreender as dimensões do currículo (oculto, formal e real), entender o currículo formal no contexto do Projeto Pedagógico de Curso e compreender os princípios que fundamentam a formação integral na Educação Profissional e Tecnológica.

Este curso conta com os recursos de mídia vídeo e links para textos e artigos cujo direcionamento será a abordagem dos conteúdos ao alcance dos objetivos propostos. O Quadro 3 apresenta do planejamento do conteúdo do Curso Currículo na EPT e a relação com a EaD.

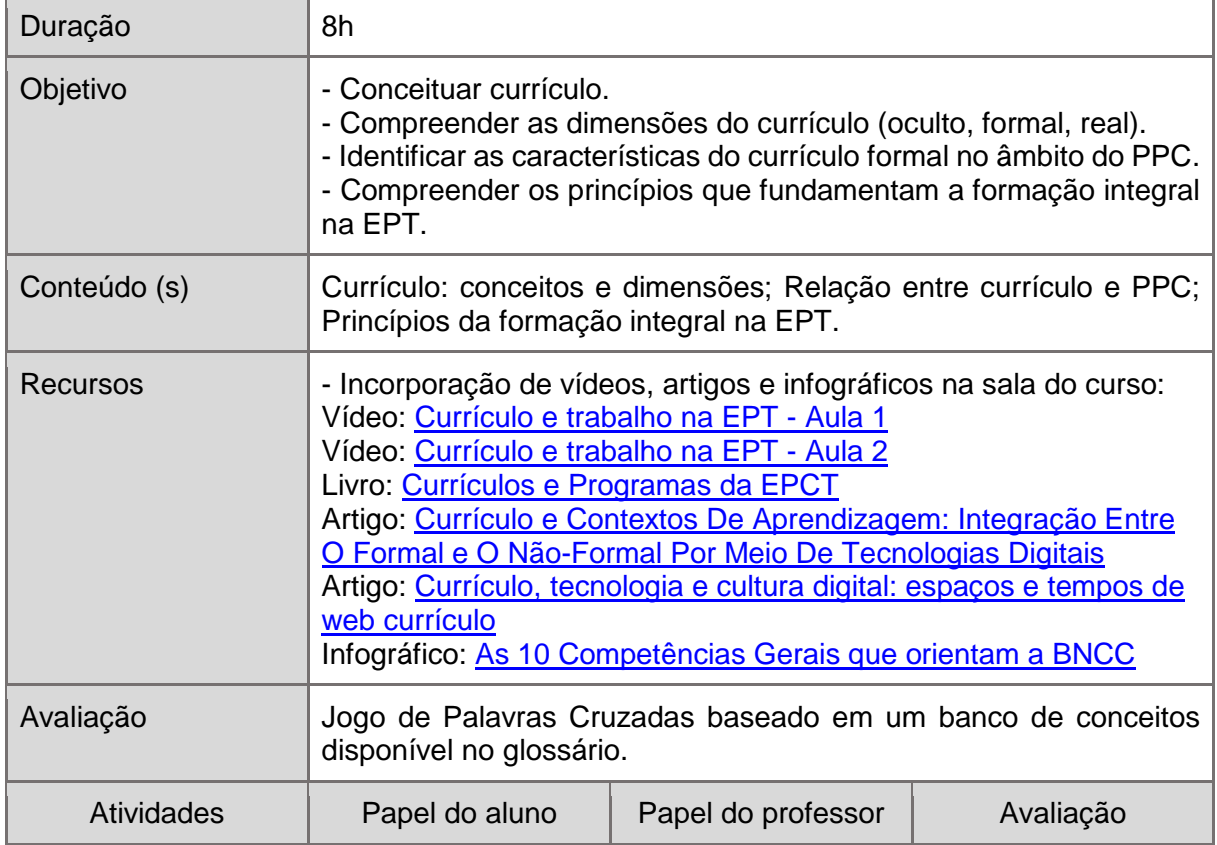

Quadro 3 – Planejamento do conteúdo do Curso Currículo na EPT e a relação com a EaD

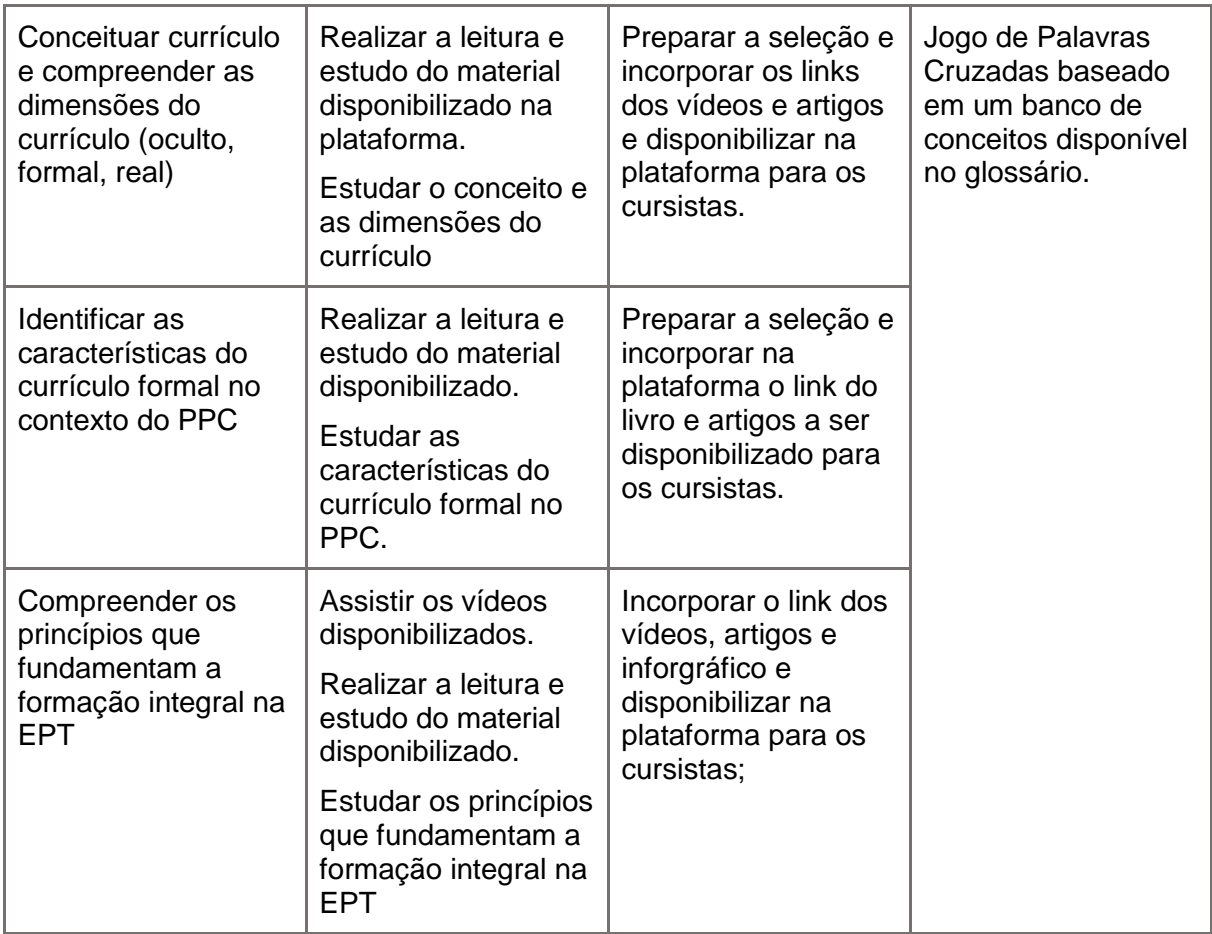

O Curso **Tecnologias Digitais da Informação e Comunicação na EPT** tem como objetivos conceituar Tecnologias Digitais da Informação e Comunicação (TDIC), identificar os diversos tipos de TDIC e reconhecer podem ser aplicadas no contexto da EaD e na formação integral do sujeito no mundo contemporâneo.

Os recursos do Moodle utilizados têm como finalidade auxiliar no cumprimento dos objetivos propostos a partir da incorporação de vídeos, links de textos complementares. O Quadro 4 apresenta o planejamento do Curso Tecnologias Digitais da Informação e Comunicação na EPT.

Quadro 4 – Planejamento do conteúdo do Curso Tecnologias Digitais da Informação e Comunicação na EPT

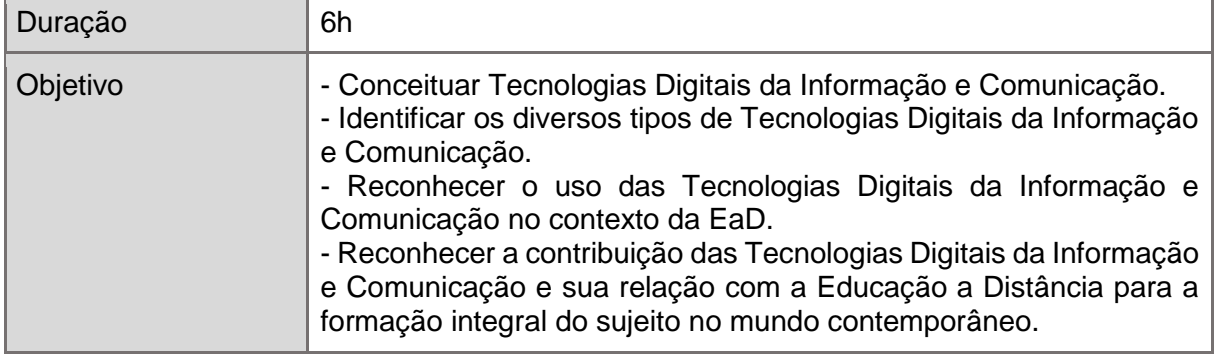

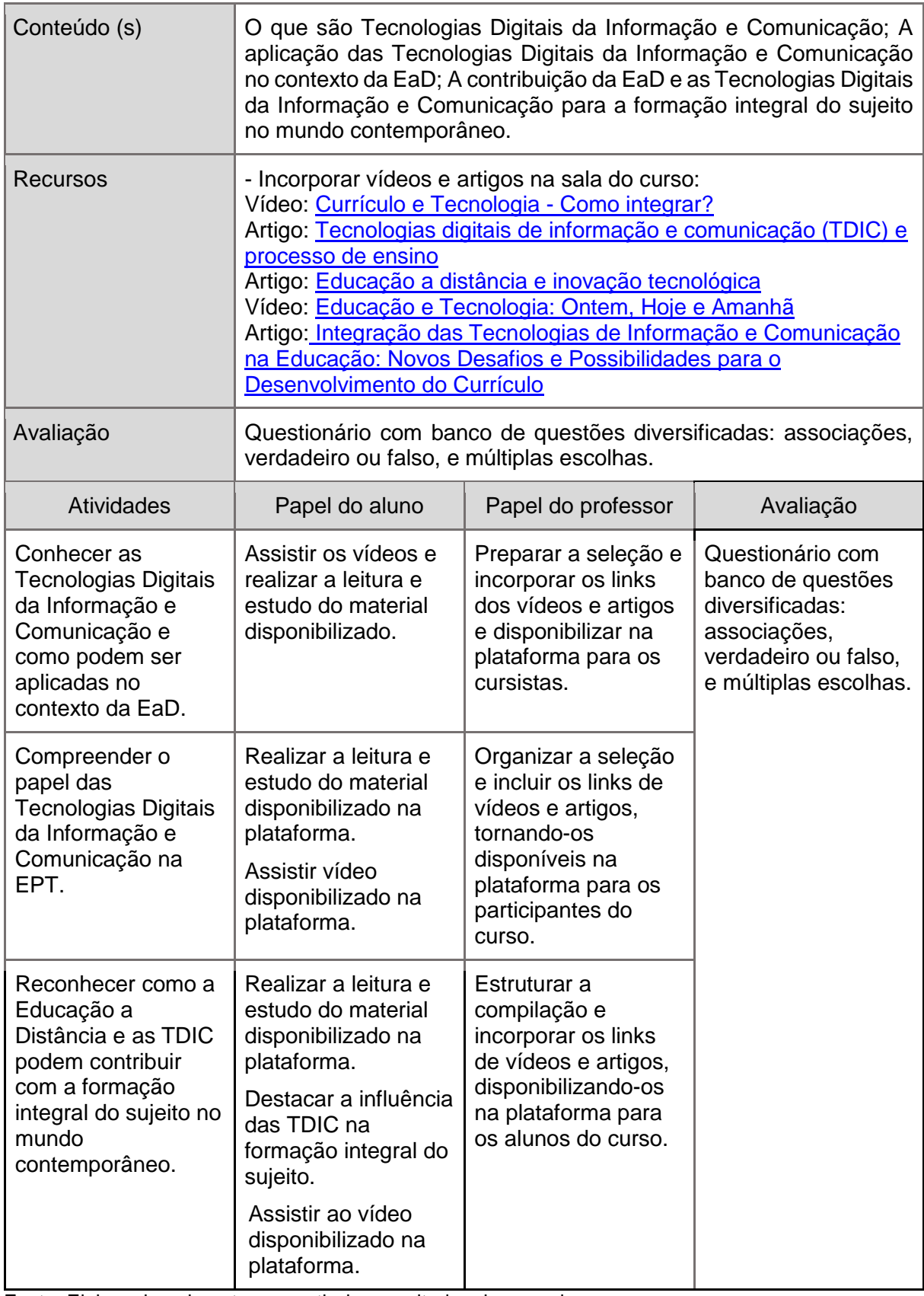

O Curso **Ambientes Virtuais de Aprendizagem** tem como objetivos compreender o conceito de Ambientes Virtuais de Aprendizagem (AVA) e suas finalidades, reconhecer a importância de um ambiente virtual de aprendizagem institucionalizado e apresentar o Moodle como Ambiente Virtual de Aprendizagem institucionalizado no IFB.

Este curso conta com os recursos de mídia vídeo, links para textos e artigos e uma Lição utilizando o recurso do moodle, cujo direcionamento será a abordagem dos conteúdos ao alcance dos objetivos propostos. O Quadro 5 apresenta do planejamento do conteúdo do Curso Ambientes Virtuais de Aprendizagem.

Quadro 5 – Planejamento do conteúdo do Curso Ambientes Virtuais de Aprendizagem

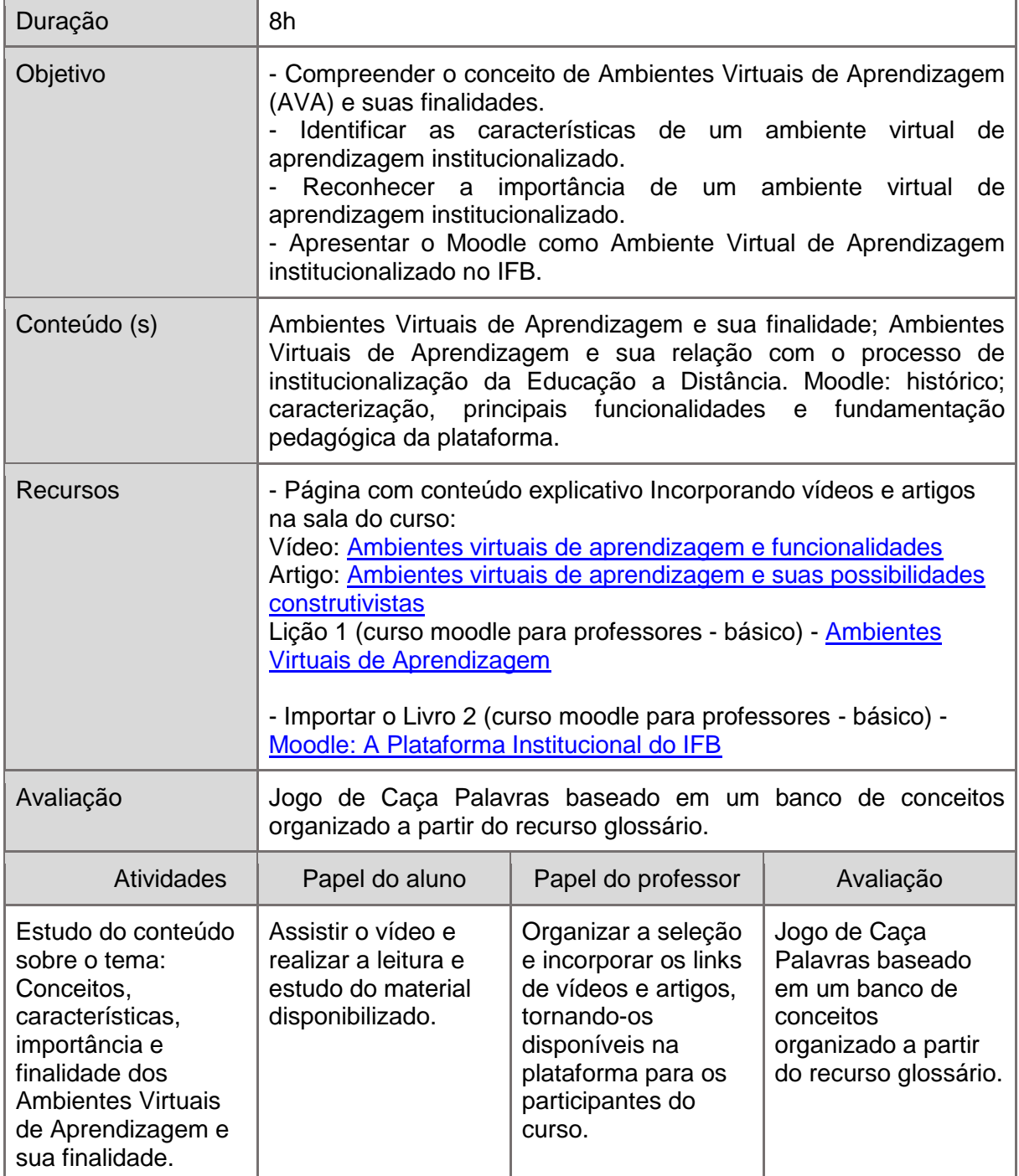

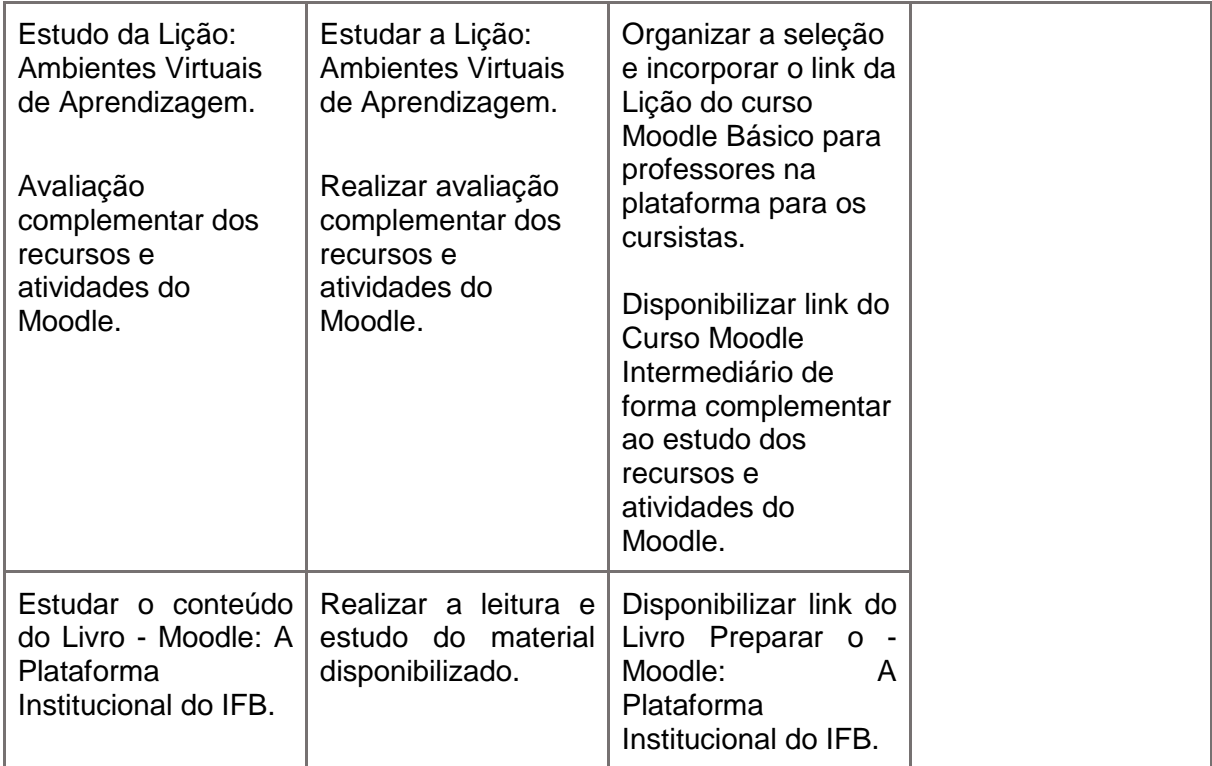

O **Curso Projeto pedagógico de curso técnico com oferta de carga horária a distância no âmbito do IFB** tem como objetivos identificar as etapas de elaboração do PPC, identificar como se dá a inserção da EaD na modalidade presencial no contexto do PPC, examinar os critérios a serem atendidos para a inclusão de carga horária EaD em um PPC e conhecer os documentos institucionais que orientam a elaboração dos Projetos Pedagógicos de Cursos técnicos no IFB.

Este curso conta com os recursos de links para textos, artigos, infográfico e recurso Livro do Moodle com o detalhamento do roteiro elaborado com base no modelo de PPC para os cursos técnicos subsequentes disponibilizado pela PREN, o qual está alinhado com as discussões e encaminhamentos mais recentes no âmbito do Fórum dos Diretores de Ensino, Pesquisa e Extensão (DREP), Conselho de Ensino, Pesquisa e Extensão (CEPE) e Conselho Superior do IFB, cujo direcionamento será a abordagem dos conteúdos ao alcance dos objetivos propostos. O Quadro 6 apresenta do planejamento do conteúdo do Curso Ambientes Virtuais de Aprendizagem.

Quadro 6 – Planejamento do conteúdo do Curso Projeto Pedagógico de Curso Técnico com oferta de carga horária a distância no âmbito do IFB

| <i>L</i> uraçao |  |
|-----------------|--|
|-----------------|--|

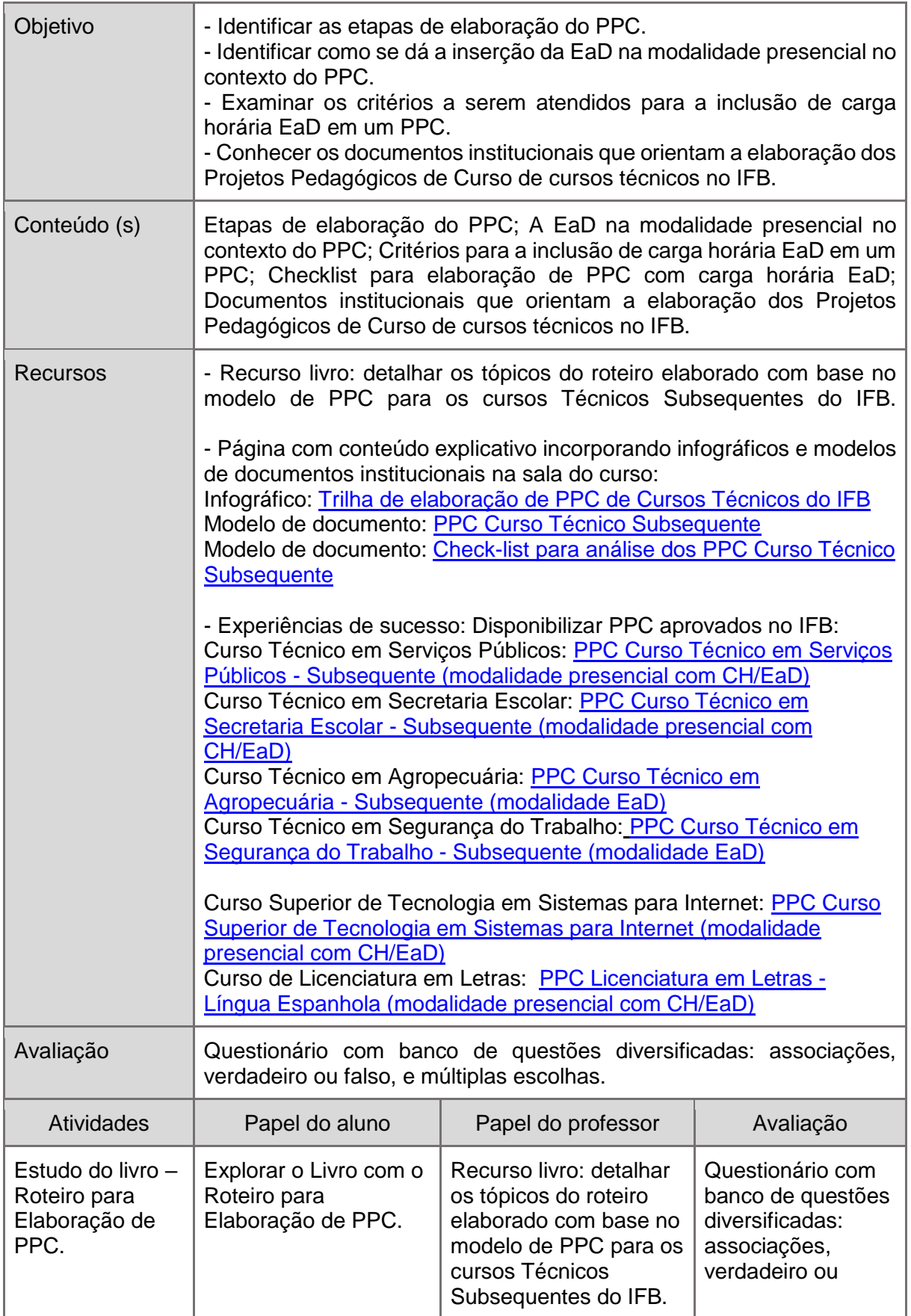

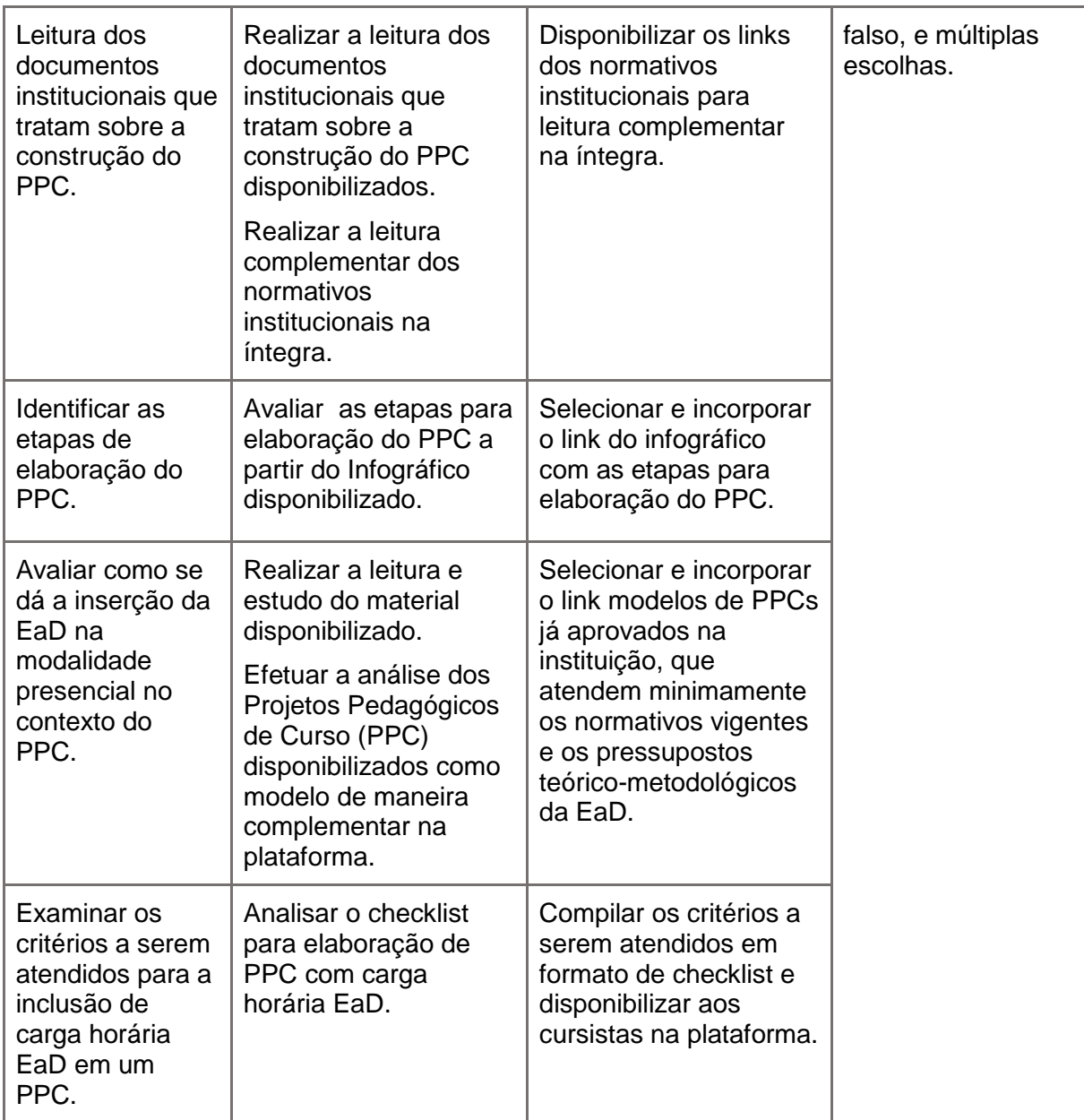

### <span id="page-16-0"></span>**3. Acesso ao Trilho Formativo 6: "Como planejar carga horária a distância nos PPC dos cursos presenciais?"**

Disponibilizado no Ambiente Virtual de Aprendizagem (AVA) institucional do IFB em formato autoinstrucional (sem mediação de tutor e com correção automatizada), de forma similar às demais trilhas formativas institucionalizadas pela Diretoria de Educação a Distância do IFB<sup>3</sup>.

Ao acessar o ambiente virtual de aprendizagem do IFB, o cursista visualiza todos os trilhos formativos no Padlet, sendo que o trilho 6 o produto educacional desta dissertação. A Figura 1 apresenta a tela visualizada pelo cursista ao entrar no ambiente formativo do AVA institucional.

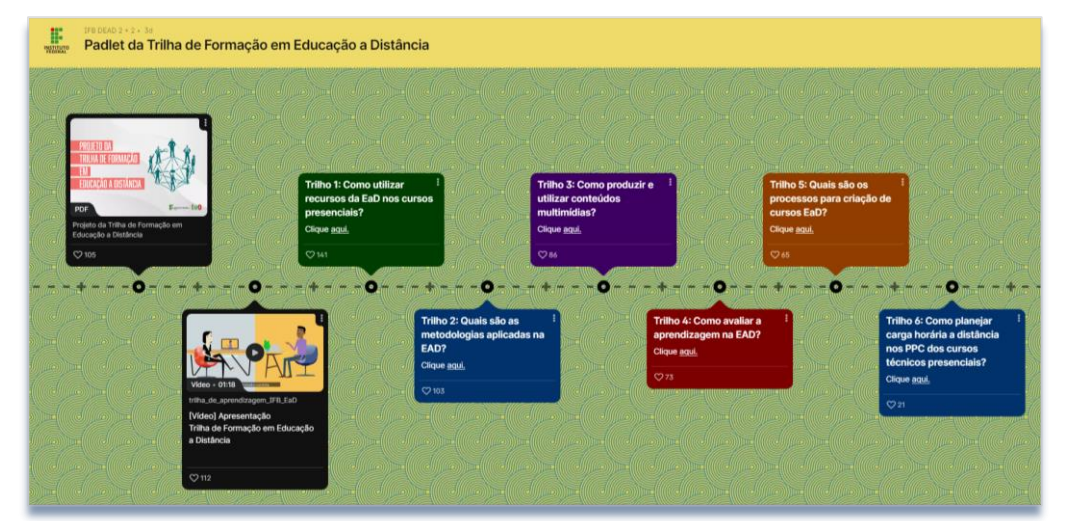

Figura 1 - Trilhos Formativos disponíveis no AVA do IFB (integrado ao Padlet)

Fonte: Print de tela do AVA institucionalizado

Ao clicar no Trilho 6, é possível visualizar os cursos que compõem a formação e pode optar por realizar todos os cursos, cursos específicos e, ainda, a sequência da formação desejada. A Figura 2 apresenta a tela visualizada pelo cursista ao acessar o Trilho Formativo 6.

Figura 2 - Trilho Formativo 6: "Como planejar carga horária a distância nos PPC dos cursos presenciais?"

 $\overline{a}$ <sup>3</sup> O Trilho Formativo objeto do produto educacional desta pesquisa é o "Trilho 6" das "Trilhas Formativas em EaD" do IFB e está disponível a partir do acesso ao AVA institucional: <https://nead.ifb.edu.br/>

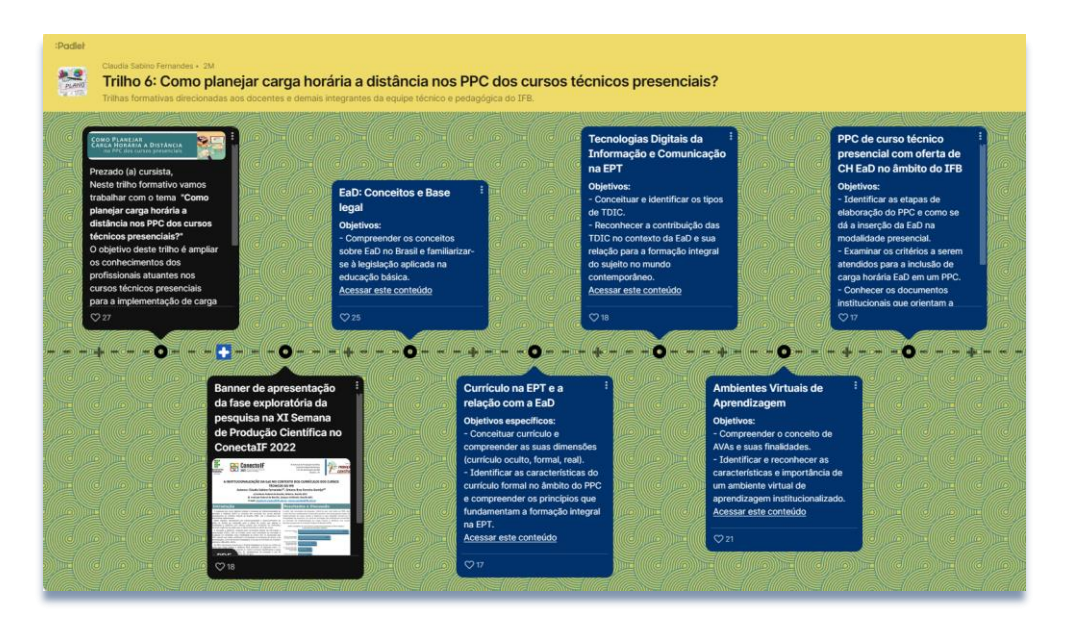

Fonte: Print de tela do AVA institucionalizado

#### <span id="page-18-0"></span>**4. Estrutura organizacional dos cursos**

De modo geral, os cursos apresentam uma mesma estrutura organizacional proporcionando uma abordagem padronizada, organizada e clara para explorar os objetivos de aprendizagem derivados dos conteúdos oferecidos e das atividades propostas, a saber: apresentação, conteúdo, atividade avaliativa, espaço de interação, certificação e ficha técnica. A Figura 3 apresenta o exemplo da estrutura organizacional do curso EaD: conceitos e base legal.

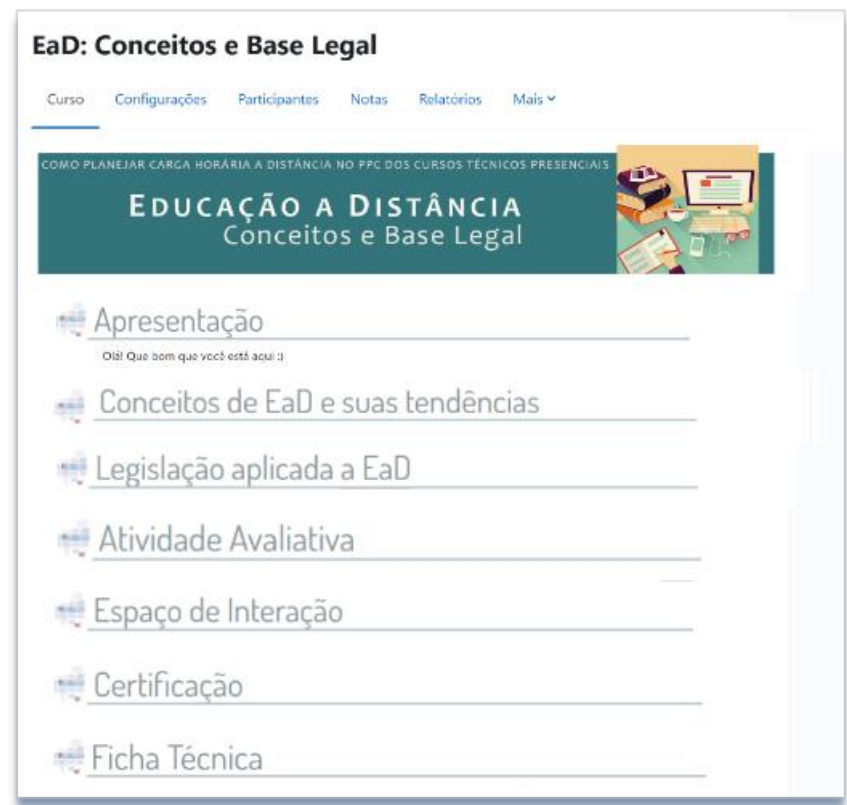

Figura 3 – Estrutura organizacional do curso EaD: conceitos e base legal.

Fonte: Print de tela do AVA institucionalizado

Assim, ao acessar um curso, inicialmente é visualizada a "Apresentação". A Figura 4 traz o exemplo da apresentação do "Curso EaD: Conceitos e Base Legal".

Figura 4 – Tópico Apresentação do Curso EaD: Conceitos e Base Legal

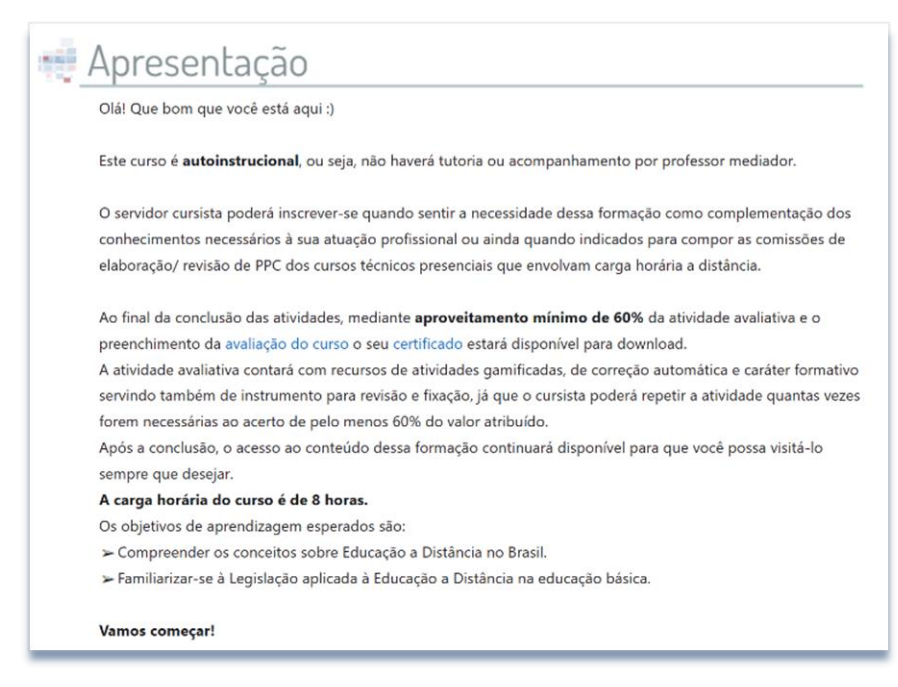

O tópico de Apresentação, comum a todos os cursos, tem como objetivo apresentar a organização, a disposição das atividades, a carga horária, as condições de aproveitamento mínimo para certificação e os objetivos de aprendizagem do curso. Nessa etapa também será está disponível orientações para atualização do perfil do cursista na plataforma. A Figura 5 exemplifica como essas orientações são visualizadas pelos cursistas.

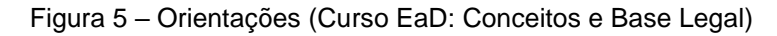

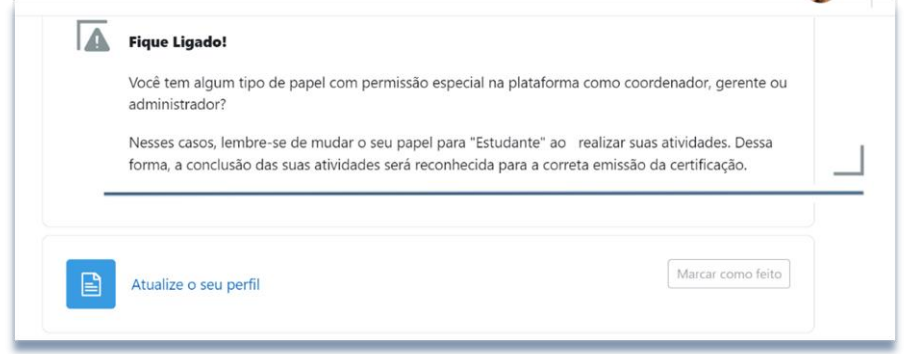

Fonte: Print de tela do AVA institucionalizado

As informações que constam na Apresentação são cruciais aos participantes do curso, instigando-os a garantir que estejam designados como estudantes na plataforma. Esse procedimento desempenha um papel fundamental, assegurando a adequada documentação da conclusão das atividades e, consequentemente, contribuindo para um processo eficaz na emissão de certificados, conforme ilustrado na Figura 5. A necessidade dessa orientação surge devido à possibilidade de alguns participantes possuírem funções especiais na plataforma, o que poderia resultar no não reconhecimento das atividades concluídas por eles.

A Figura 5 apresenta, ainda, a orientação de atualização do perfil (Atualize o seu perfil), ela tem como finalidade impulsionar a introdução dos participantes à comunidade do IFB. Esse espaço inclui um tutorial em vídeo para orientação, uma vez que o NEAD serve como o ambiente virtual que congrega participantes de todas as unidades da instituição.

O tópico Conteúdo é visualizado em seções curtas, organizadas de forma objetiva, com linguagem interativa e suporte das tecnologias digitais de informação e

comunicação. Destaca-se que após a curadoria<sup>4</sup>, os materiais foram disponibilizados no formato de vídeos, materiais textuais, links para internet e podem ser estudados de forma livre pelo cursista. A Figura 6 traz o exemplo de um tópico de conteúdo do "Curso EaD: Conceitos e Base Legal".

Figura 6 – Tópico de Conteúdo (Curso EaD: Conceitos e Base Legal)

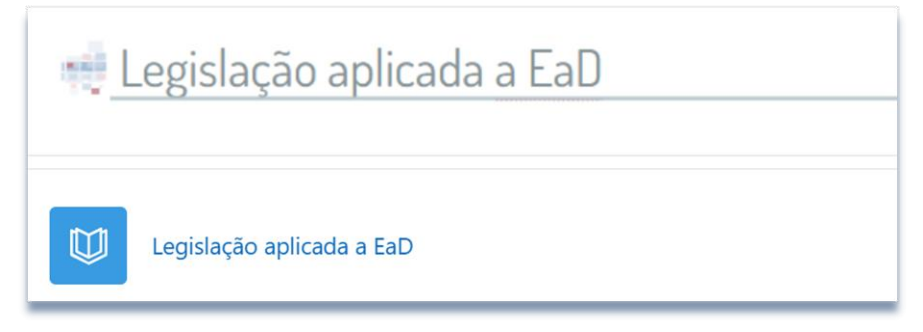

Fonte: Print de tela do AVA institucionalizado

O tópico "Atividade Avaliativa" incorpora elementos de gamificação, correção automática e têm caráter formativo, servindo como instrumento para revisão e consolidação do conteúdo. O cursista pode repetir a atividade quantas vezes forem necessárias para alcançar, no mínimo, 60% da pontuação atribuída. Na Figura 7 está um exemplo de como é visualizada a atividade avaliativa.

Figura 7 – Atividade avaliativa (Curso EaD: Conceitos e Base Legal)

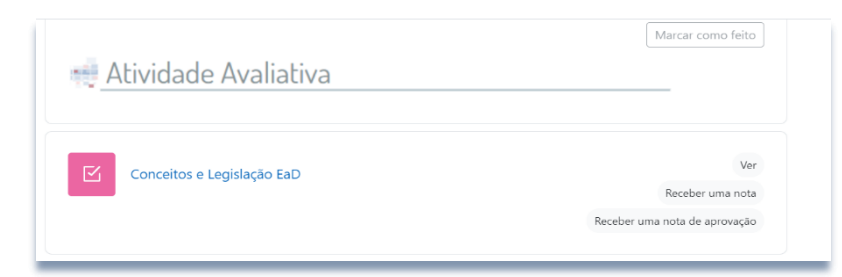

Fonte: Print de tela do AVA institucionalizado

O tópico "Espaço de Interação", comum por todos os cursos, tem como propósito fomentar a interação entre os participantes, possibilitando a troca de experiências e a solicitação de auxílio em diferentes tópicos, conforme ilustrado na Figura 8.

Figura 8 – Espaço de interação na tela inicial (Curso EaD: Conceitos e Base Legal)

 $\overline{a}$ 4 Na preparação de conteúdo para EaD, a curadoria envolve selecionar e disponibilizar Recursos Educacionais Abertos (REA) em diversos formatos, atendendo às necessidades de um público específico.

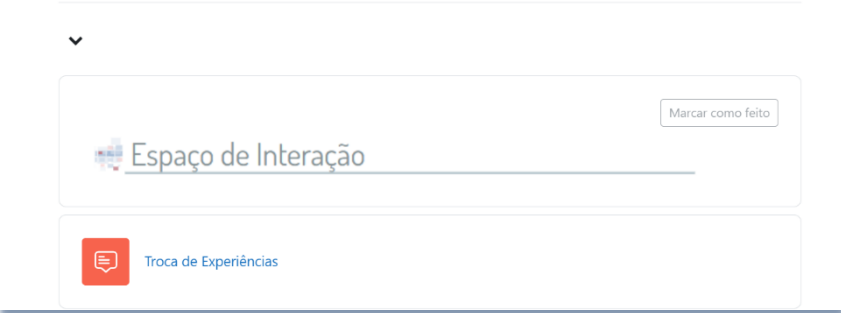

Fonte: Print de tela do AVA institucionalizado

O espaço de interação, estruturado por meio de um fórum, inicialmente pode parecer inadequado para este curso, já que não possui a mediação de um tutor. Entretanto, ao considerarmos que a formação é direcionada a servidores de diversas unidades da instituição, percebemos que esse recurso pode ser vantajoso, promovendo a interação e a troca de experiências entre os participantes, conforme evidenciado na Figura 9.

Figura 9 – Atividade do Espaço de interação (Curso EaD: Conceitos e Base Legal)

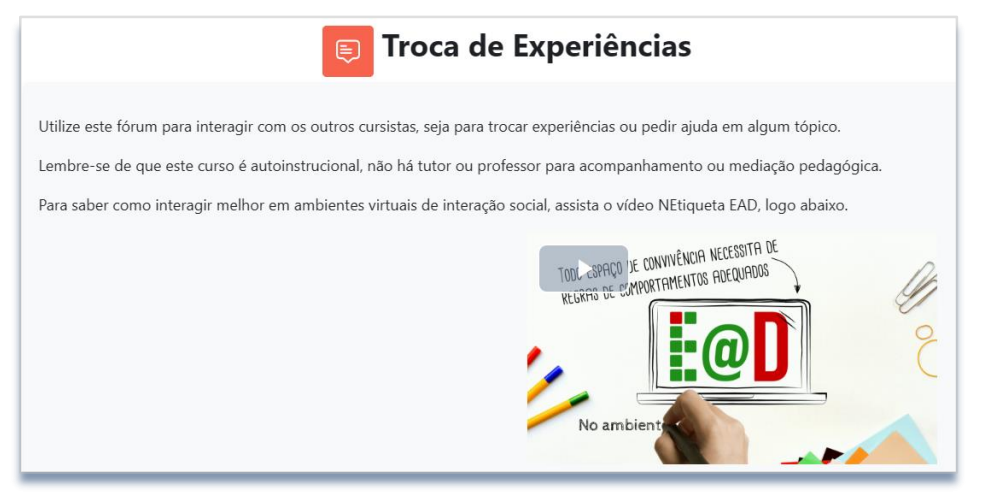

Fonte: Print de tela do AVA institucionalizado

O tópico de Certificação, apresenta critérios para conclusão e certificação do curso além de espaço destinado a avaliação da formação ofertada e emissão do certificado. O certificado é disponibilizado de forma automática quando o cursista atinge as condições, como ilustrado na Figura 10.

Figura 10 – Certificação (Curso EaD: Conceitos e Base Legal)

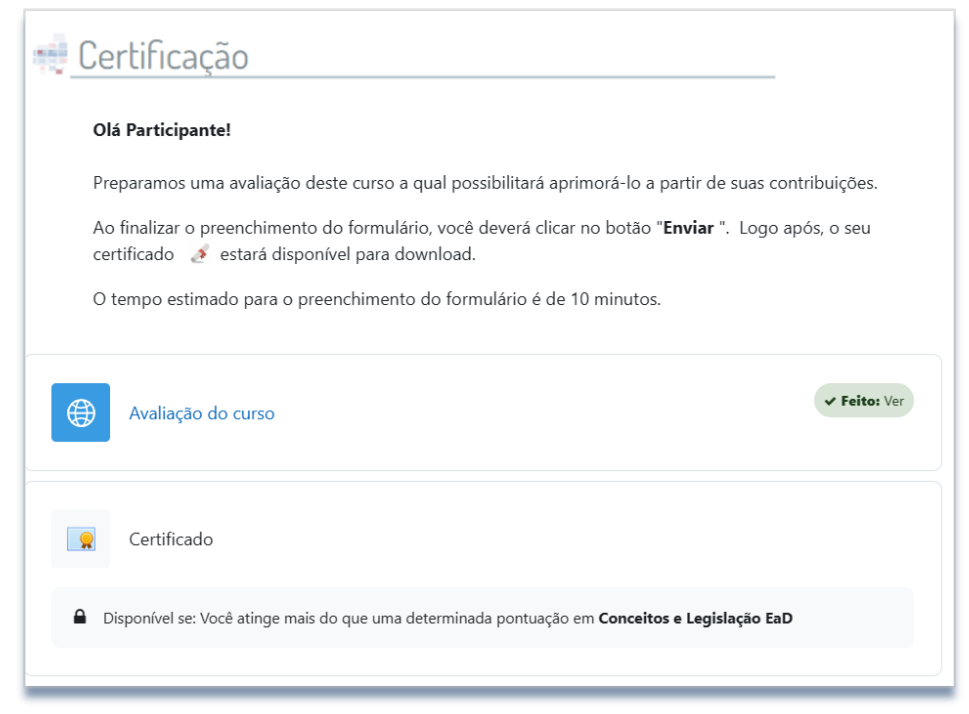

Fonte: Print de tela do AVA institucionalizado

Nesta etapa, disponibilizamos a Avaliação do Curso, na qual o cursista terá a oportunidade de avaliar o produto educacional objeto de pesquisa do Programa de Mestrado Profissional em Educação Profissional e Tecnológica (ProfEPT) do IFB. O título da pesquisa é "Institucionalização da Educação a Distância no Instituto Federal de Brasília: Como Elaborar Projetos de Cursos Técnicos Presenciais – Uma Trilha Formativa". O propósito deste instrumento é analisar a formação oferecida aos membros dos colegiados dos cursos técnicos, visando à implementação de carga horária na modalidade de educação a distância, em conformidade com os requisitos legais e os fundamentos educativo-pedagógicos preconizados pelo Instituto Federal de Brasília.

A avaliação é conduzida por meio de um formulário do Google incorporado à página do curso, dividindo-se em três seções: I - Estrutura/Organização Pedagógica do Curso, II - Adequação do Curso às Necessidades Formativas e III - Opiniões/Sugestões. Ao final, é apresentado o Termo de Consentimento Livre e Esclarecido referente à avaliação do produto educacional, dando ao cursista a opção de participar da pesquisa. A concordância implica na utilização dos dados coletados para a consolidação dos resultados da pesquisa, enquanto a não concordância preserva a confidencialidade dos dados, excluindo-os dos resultados. A Figura 11, de forma exemplificativa, apresenta um trecho do formulário de avaliação do curso "EaD: Conceitos e Base Legal".

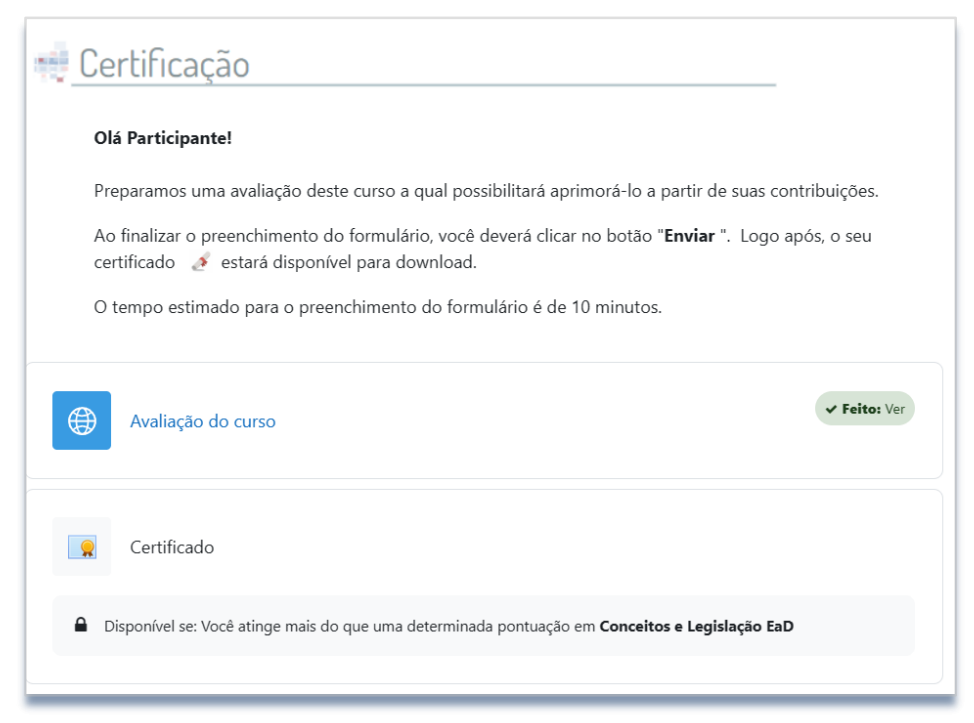

Figura 11 – Formulário de Avaliação (Curso EaD: Conceitos e Base Legal)

Fonte: Print de tela do AVA institucionalizado

Após a conclusão da avaliação, será emitido o certificado ao cursista. O certificado será configurado e emitido por meio da plataforma Moodle, destinado aos participantes que tenham concluído todas as atividades propostas no curso.

Por fim, é disponibilizado o tópico "Ficha técnica" inclui os créditos de autoria e o selo da licença Creative Commons. Essa licença autoriza o uso para fins não comerciais, bem como a reprodução e sua adaptação. A Figura 12 apresenta como exemplo o Tópico Ficha Técnica de Curso EaD: Conceitos e Base Legal.

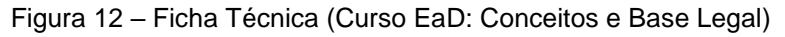

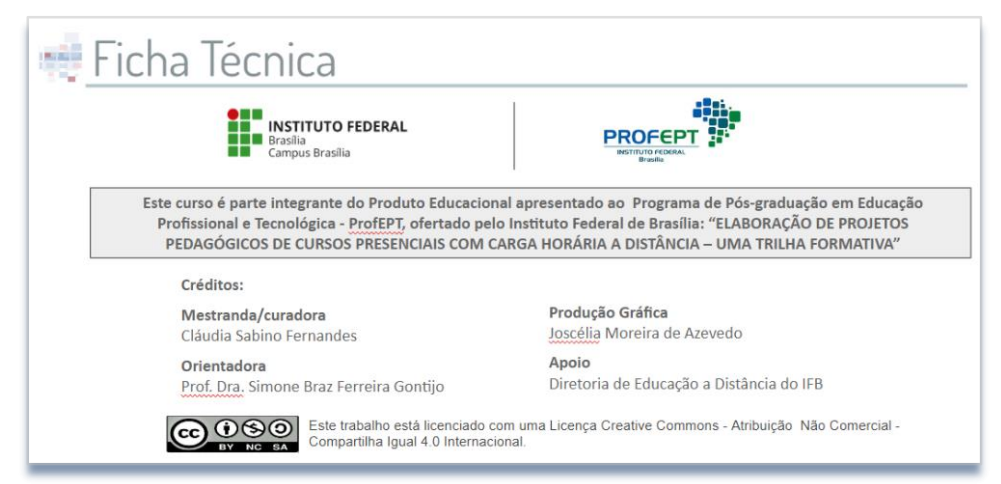

Fonte: Print de tela do AVA institucionalizado

#### <span id="page-25-0"></span>**5. Configuração da Sala de aula: exemplo curso EaD: Conceitos e Base Legal**

Nessa seção apresentaremos como foi estruturada a configuração das salas dos cursos do Trilho Formativo, usando como exemplo a sala do curso EaD: Conceitos e Base Legal. Destaca-se que todas as salas virtuais foram configuradas em tópicos<sup>5</sup>.

No caso do curso em exemplo o tópico conteúdo foi dividido em dois itens, a saber: "Conceitos EaD e suas tendências" e "Legislação aplicada a EaD", a fim de atender aos objetivos de aprendizagem esperados. Em "Conceitos de EaD e suas tendências" foram incorporados vídeos e artigos, conforme apresenta a Figura 13 apresenta o tópico "Conceitos de EaD e Suas Tendências".

Figura 13 - Tópico Conceitos de EaD e Suas Tendências.

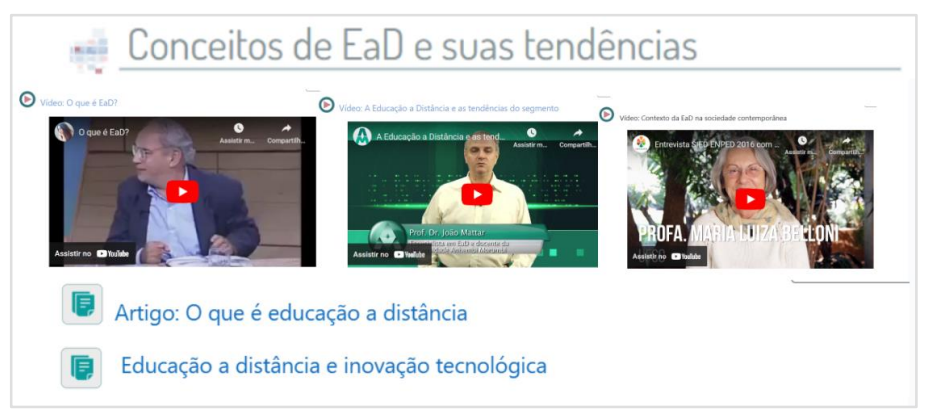

Fonte: Print de tela do AVA institucionalizado

O objetivo de aprendizagem relacionado à Legislação aplicada à Educação a Distância na educação básica foi apresentado utilizando o recurso do livro no Moodle. Nele, a partir do Índice, foram disponibilizados recortes dos normativos legais que abordam a EaD na Educação Básica, bem como links de acesso aos respectivos normativos na íntegra. A Figura 14 ilustra o Tópico Legislação Aplicada à EaD a partir da organização do recurso do livro no Moodle.

 $\overline{a}$ 

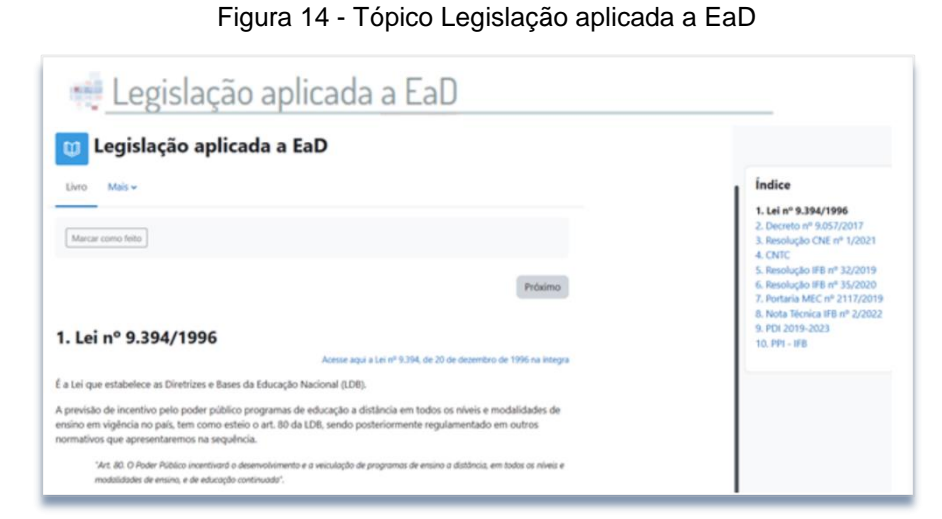

Fonte: Print de tela do AVA institucionalizado

No tópico Atividade Avaliativa foi configurado um questionário de 7 questões de diversos tipos, a partir de um banco de questões. O cursista pode repetir a atividade quantas vezes forem necessárias para alcançar, no mínimo, 60% da pontuação atribuída. As questões são apresentadas de forma aleatória a cada tentativa do cursista. Foram incorporados elementos de gamificação e correção automática.

Destaca-se que o caráter formativo da avaliação do curso, uma vez que o instrumento tem como função a revisão e a consolidação do conteúdo. A Figura 15 apresenta trecho do questionário do curso.

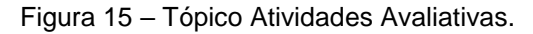

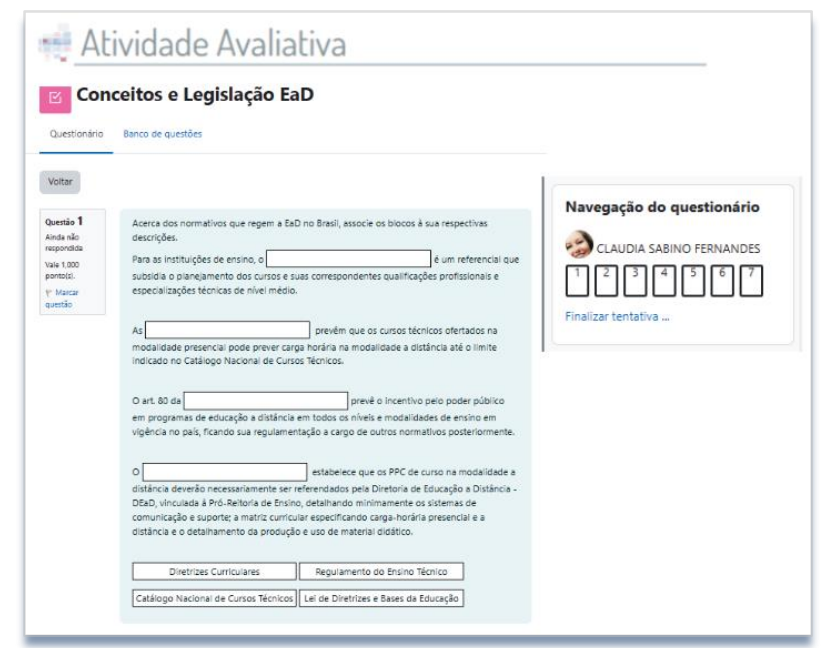

Fonte: Print de tela do AVA institucionalizado.

Nesta seção, apresentamos a configuração das salas nos cursos do Trilho

Formativo, utilizando a sala do curso EaD: Conceitos e Base Legal como exemplificação. Ressalta-se que a organização das salas virtuais foi realizada por meio de tópicos, proporcionando uma estrutura clara e direcionada. Essa abordagem visa otimizar a experiência de aprendizado, facilitando a navegação e promovendo um ambiente virtual eficaz para a condução dos cursos. Ao adotar essa metodologia, buscamos garantir a acessibilidade e a efetividade do Trilho Formativo, alinhando-se às necessidades e expectativas dos participantes.